#### , tushu007.com

### $<<$ iLike Mac OS X 10.>>

 $<<$ iLike Mac OS X 10.6  $>>$ 

- 13 ISBN 9787121101182
- 10 ISBN 7121101181

出版时间:2010-2

页数:304

PDF

更多资源请访问:http://www.tushu007.com

#### , tushu007.com

### $\le$  <iLike Mac OS X 10.>>

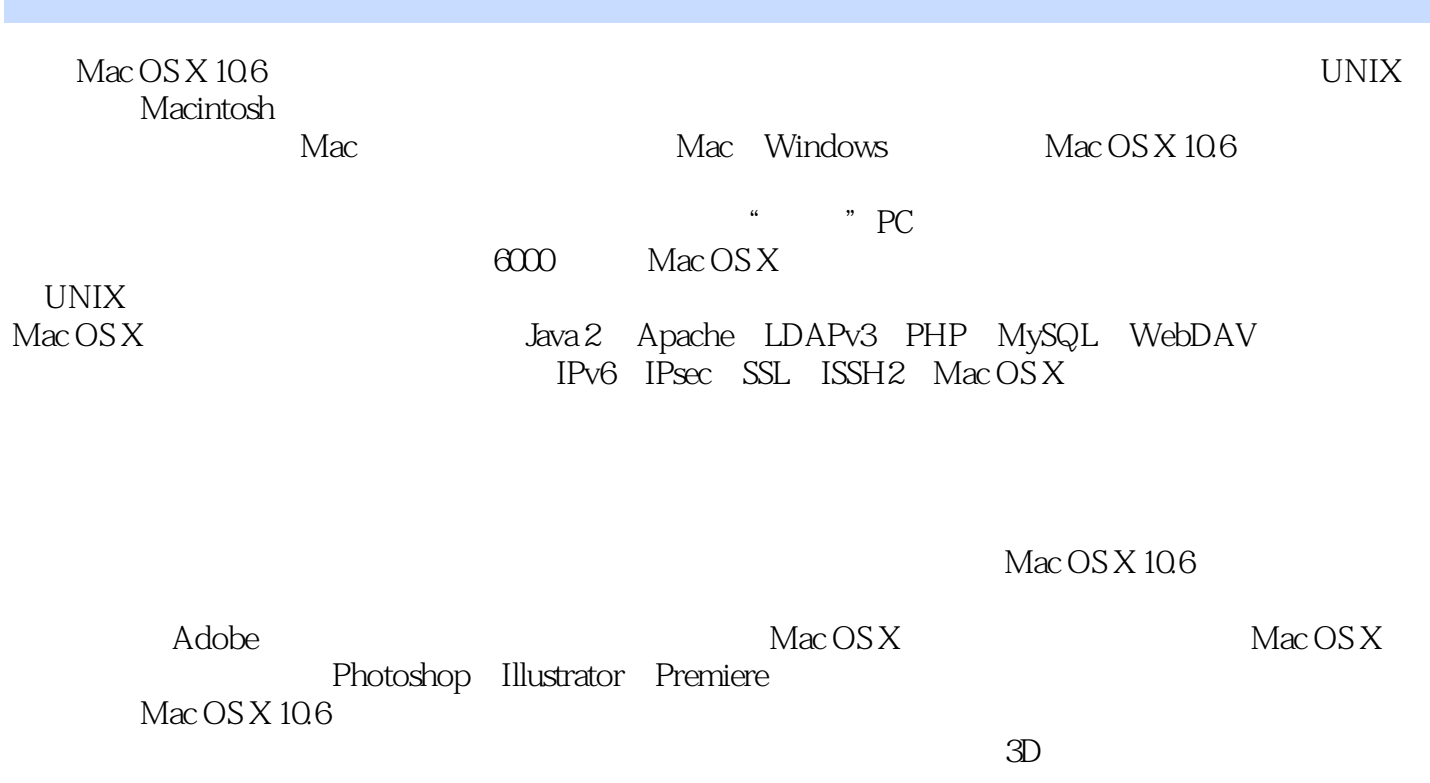

 全书分为11章。  $Mac OS X 10.6$ 

 $Mac OS X 10.6$ 

# $<<$ iLike Mac OS X 10.>>

, tushu007.com

 $Mac$  OS X 10.6  $2009$ Windows

 $Mac$  OS X 10.6

# $<<$ iLike Mac OS X 10.>>

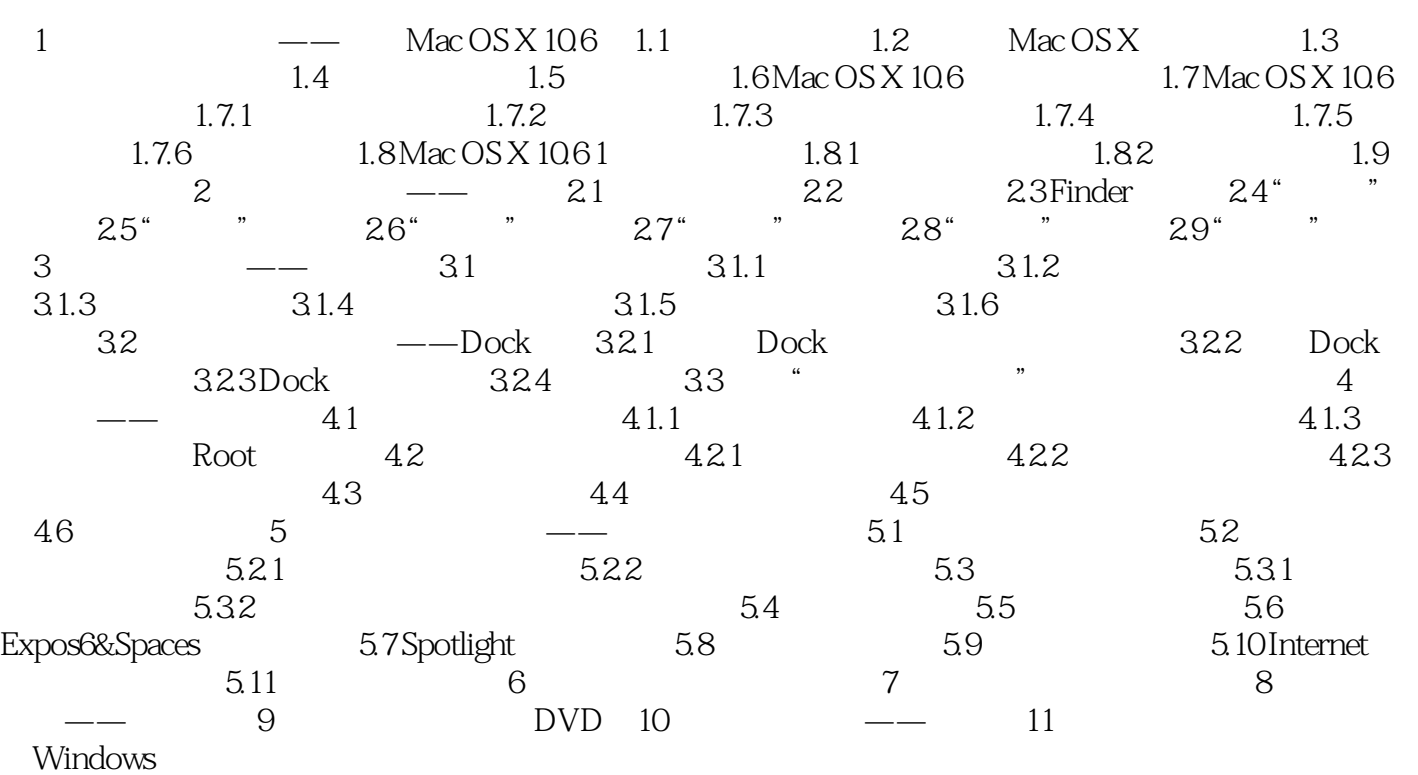

#### , tushu007.com

# $<<$ iLike Mac OS X 10.>>

iLike Mac OS X 10.6 https://iLike Mac OS X 10.6

iLike Mac OS X 10.6 https://ilike Mac Os X 10.6

### $<<$ iLike Mac OS X 10.>>

本站所提供下载的PDF图书仅提供预览和简介,请支持正版图书。

更多资源请访问:http://www.tushu007.com